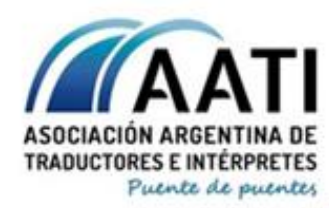

of info@aati.org.ar & 15 5063 8151 Q www.aati.org.ar 8000

# **Programa de capacitación informática orientado a la traducción**

### **INTRODUCCIÓN**

En el contexto actual de la educación superior se observa una necesidad de formación en recursos informáticos y en la aplicación práctica de dichos recursos a los contenidos académicos. La AATI presenta una capacitación 100 % en línea que propone cubrir esa necesidad. En esta capacitación, se desarrolla una serie de contenidos orientados a ofrecer herramientas no solo operativas, sino también de comunicación y mejora del perfil profesional y en redes. Dichos contenidos pueden agruparse en tres ciclos: uno de nivelación, para quienes no cuenten con antecedentes de uso de materiales informáticos (módulo 1), otro general (módulos 2, 3 y 4), tanto para quienes hayan completado el módulo de nivelación como para quienes ya estén en condiciones de hacer el uso habitual de una computadora y deseen variar su portfolio, y uno especializado (módulos 5, 6 y 7), orientado específicamente a herramientas de traducción asistida por computadora (CAT tools).

#### **DESTINATARIOS**

Alumnos de carreras de traducción y afines, profesionales que no manejen recursos informáticos, público en general con interés en el conocimiento de programas aplicados a la traducción, residentes de la Argentina o de otros países. Los módulos se dictarán en español.

#### **MODALIDAD DE CURSADA**

Se dictarán siete módulos a distancia: dos de dos clases y cinco de cuatro clases, durante las cuales se abordarán las diferentes temáticas, con la instrucción de docentes especializados, lo cual facilita el aprendizaje de temas pertinentes al mercado actual. Las modalidades serán sincrónicas (clase presencial virtual) o asincrónicas (clase grabada o con intercambio de material por correo electrónico o foro). El primer módulo se sugiere para quienes no estén familiarizados con los sistemas operativos actuales o que necesiten retomar los entornos informáticos tras un período de inactividad.

**DURACIÓN:** Cuatro meses y medio.

**INICIO:** Semana del 1 de junio de 2020

**FIN:** Semana del 3 de octubre de 2020

#### **OBJETIVOS**

- Familiarizarse con el equipo informático y con software actual.
- Sumar conocimientos de uso de programas de aplicación general.
- Explorar programas específicos de la traducción y conocimientos pertinentes para poder procesar diferentes formatos de material con eficacia.
- Reflexionar sobre las implicaciones del uso de internet y la nube, así como del uso compartido de datos.
- Ampliar los recursos a la hora de usar aplicaciones de oficina y gestionar el correo electrónico.
- Desarrollar estrategias de promoción en línea de la labor profesional y los servicios propios como profesionales.
- Generar conocimientos sólidos sobre herramientas de traducción asistida.

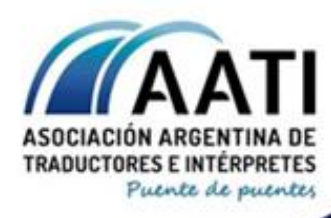

of info@aati.org.ar & 15 5063 8151 Q www.aati.org.ar

8000

# **Módulo 1: nivelación**

Dictado por: Federico Cristante

Duración: 4 clases. Sábados 6, 13, 20, 27 de junio de 16 a 18 h

Fechas: entre el 1 y el 27 de junio

#### **Clase 1**

- Nociones generales de la computadora y el entorno informático (hardware y software)
	- o Diferenciación hard/soft
	- o Hardware: breve explicación de componentes:
		- Motherboard
		- Micro
		- RAM
		- $HD$
		- Video/monitor
		- **Periféricos**
		- Impresora/scanner
		- Uso de puertos USB
	- o Software:
		- Sistema operativo
		- **Office**
		- Antivirus y programas de protección
		- Navegadores de internet / correo electrónico
		- Diferencia entre HD/Drive, copias de seguridad
		- Traducción asistida (CAT tools)

#### **Clase 2**

- Navegar por internet, realizar búsquedas, guardar sitios, administrar favoritos
	- o Chrome: uso y administración de favoritos (mencionar otros navegadores)
	- o Google: parámetros de búsqueda
	- o Google académico
	- o Selección de fuentes de investigación

#### **Clase 3**

- Gestionar contenidos dentro de la computadora
	- o Explicación extensiva y consejos sobre cómo organizar carpetas y archivos

#### **Clase 4**

- Manejo general de las aplicaciones
	- o Funciones básicas (nuevo/abrir/guardar/guardar como/imprimir/etc.)
	- o Office: Word y Excel (básico)
	- o Acrobat Reader y manejo de PDF
- Atajos

Explicación de la conveniencia funcional de usar atajos de teclado

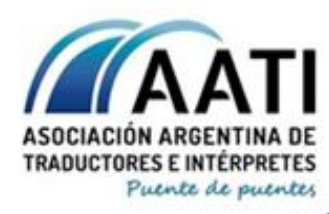

of info@aati.org.ar & 15 5063 8151 Q www.aati.org.ar

6000

# **Módulo 2: programas de uso general**

Dictado por: Nicolás Delucchi

Duración: dos clases pregrabadas sin horarios.

Fechas: entre el 29 de junio y el 11 de julio

#### **Modalidad de trabajo**

Dos clases pregrabadas con Camtasia. En la clase se escuchará la voz del profesor por sobre un video que captura el uso de las herramientas.

Se coordinará con las/los participantes un horario específico para que puedan realizar preguntas en un chat grupal.

Además, se deja abierta la posibilidad y se recomienda a las/los participantes para que escriban sus consultas en la misma plataforma de Google Classroom creada especialmente para el módulo, a fin de que otras personas puedan ver dichas consultas y sus respuestas.

Previo a la clase 1, se solicita que las/los asistentes se unan a una clase de Google Classroom, para lo que se les facilita un instructivo en archivo de Word .DOC y el código de la clase. De este modo, ya pueden acceder a información de interés sobre los temas de la clase publicados en la herramienta. Además, recibirán invitación para acceder a una carpeta compartida de Google Drive y para colaborar en documentos específicos de Word y de Excel.

#### **Clase 1 | Herramientas básicas para la actividad de traducción**

Descripción, muestra general y paneo de todas las herramientas fundamentales agrupadas por uso. Se aclara cuáles herramientas son gratuitas y se ofrecen como alternativas a herramientas pagas. Ya desde esta clase se aclara que es importante controlar la confiabilidad de las herramientas basadas en la Web y verificar que al utilizarlas no se esté rompiendo la confidencialidad del cliente.

Se aclara en el caso de Microsoft Office, el caso específico de Outlook y para las CAT Tools que se exploran más a fondo en el módulo correspondiente.

Al final de la clase se brinda a las/los participantes un archivo con enlaces para la descarga de todas las herramientas gratuitas y las páginas oficiales de las herramientas pagas.

Otro apunte aparte incluye herramientas útiles para el celular, como diccionarios gratuitos o CamScanner para digitalizar documentos y convertirlos a PDF.

También se brinda en esta clase una tabla con la lista de sitios de interés y una descripción breve para que vayan explorando y que podamos retomar el tema en la siguiente clase.

Temario de las herramientas básicas que se ven en forma general en la clase:

**Mantenimiento: Antivirus/Suite de seguridad:** Avast/Seguridad de Windows

**Herramientas de diagnóstico y mantenimiento de la PC:** MalwareBytes Anti-Malware. CCleaner.

**Copia de seguridad y sincronización:** Google Drive (instalable) – Dropbox – Onedrive

**Herramientas de comunicación:** Clientes de correo electrónico: Mozilla Thunderbird [Outlook se ve en detalle en el módulo Ofimática] - Skype (chat, tele/videoconferencia, llamadas al exterior) - Whatsapp Web (usar Whatsapp en la computadora)

**Suite ofimática:** Microsoft Office (descripción breve de versiones y componentes fundamentales) – LibreOffice

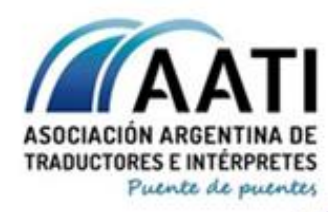

of info@aati.org.ar & 15 5063 8151 Q www.aati.org.ar 8000

**Navegación:** Google Chrome (general, plugins útiles) - Opera GX (alternativo) - JDownloader (para gestionar descargas)

**Edición de imagen:** Lightshot (free) - Snagit (Pago. Captura de pantalla) - Camtasia (Pago. grabar videotutoriales) - Format Factory (Gratis. Edición de formato de video, pegado de subs)

**Traducción de páginas Web:** HTTRack - Translation Hero para conteo de palabras

**Conteo de palabras y presupuesto:** Finecount, Anycount, CAT Count, Translation Office 3000

**Edición PDF:** ApowerPDF (plugin) – PDFescape – NitroPDF – ABBYY Finereader – PDF Decrypter

**Subtitulado:** Aegisub – SubEdit – Subtitle Workshop (gratis todos) – VLC (reproductor de video)

**CAT Tools:** Trados – Wordfast – MemoQ (todas pagas) – OmegaT (gratis) Wordfast anywhere (free beta)

### **Clase 2 | Herramientas en la nube**

#### **1- ¿Qué no me gusta usar en la nube?**

-Convertidores de PDF -Sistemas de traducción automática -Todo lo que pueda comprometer la confidencialidad del cliente -Uso razonable de redes sociales y recursos online

**2- ¿Cómo funciona la sincronización con Google Drive y qué ventajas tiene?** Comparación con herramientas similares. Opciones pagas.

#### **3- Herramientas de Google Drive**

**3.1 - Cómo crear, compartir, colaborar y editar un archivo de Documentos de Google (procesador de texto)**. Guardado y exportación en PDF desde la misma herramienta.

**3.2 - Trabajo con hojas de cálculo de Google**. Cómo gestionar terminología con un archivo compartido. Muy breve indicación para armar un presupuesto directamente en la nube.

#### **4- Sitios de interés.**

Repaso de los sitios de interés provistos, aclaraciones y algunas demostraciones de uso.

- o Página oficial de la AATI para informarse sobre tarifas recomendadas
- o Consultas en Linguee
- o Consultar en diccionarios online
- o Etc.

### **5- Demostración de plugins para el navegador Google Chrome.**

- o Conteo de palabras con Translation Hero
- o Instalar buscadores
- o Grammarly for Chrome
- o Etc.

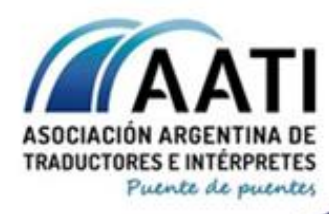

of info@aati.org.ar & 15 5063 8151 Q www.aati.org.ar

6000

#### **6- Espacio para consultas.**

Nuevamente, se invita a las/los participantes a realizar preguntas en tiempo real en un chat grupal y en forma asincrónica en los comentarios de Google Classroom.

### **Módulo 3: programas de uso específico**

Dictado por: Andrés Basabe

Duración: jueves 16, 23 y 30 de julio, 6 de agosto de 19 a 21 h

Fechas: entre el 13 de julio y el 8 de agosto

#### **Introducción**

Las clases se centran en aspectos de distintas herramientas de Microsoft Office, pero, a medida que se avance, se utilizarán mecanismos aprendidos en herramientas de clases anteriores. Cada clase se divide en tres ejes de aspectos de interés para la traducción y terminan con un pequeño trabajo práctico (3 ejercicios por evaluar en cada clase). Por cada tema se provee una breve explicación teórica, material de referencia y algunos ejemplos.

#### **Word**

Idioma. Marcas de párrafo. Control de cambios. Comparar documentos.

Formato. Estilos. Diseño de página. Secciones. Tablas e imágenes.

Autocorrección. Buscar y reemplazar. Caracteres comodín. Automatización (macros).

#### **Excel**

Formato de celda. Tablas. Ordenar. Validación de datos.

Fórmulas y funciones. Funciones anidadas. Formato condicional. Errores.

Trabajar con varias hojas. Formatos especiales (XLSM, PDF, CSV). Gráficos. Excel en Word.

#### **Power Point**

Evaluación previa: contar palabras, marcas de párrafo, notas.

Replicar un archivo no editable: Word en Power Point, imágenes y formas, SmartArt.

Adaptar objetos a nuestra traducción: cambiar de tamaño, agrupar, alinear.

#### **Outlook**

Configurar cuenta. Cuentas múltiples. Contactos. Calendario.

Firma. Plantillas. Envío desde Word o Excel. Envíos masivos personalizados (Excel-macro).

Thunderbird. Configuración. Plantillas. Envíos masivos personalizados (Excel-Mail merge).

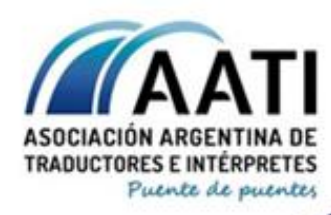

of info@aati.org.ar & 15 5063 8151 Q www.aati.org.ar

6000

# **Módulo 4: marketing digital**

Dictado por: Delfina Morganti Hernández

Duración: 2 clases. Miércoles 12 y 19 de agosto de 19 a 21 h

Fechas: entre el 10 y el 22 de agosto

#### **Clase 1**

*Hablemos de marketing* online *y* offline

- 1. Por qué hablar de marketing en el marco de una capacitación de informática.
- 2. El auge del CV visual y la presencia *online* del traductor en la web 3.0.
- 3. Tener o no tener un sitio web propio: esa es la cuestión.
- 4. ¿Llegó el fin de las tarjetas personales y los blogs?
- 5. Ejercitación con entrega 1.
- 6. Ejercitación con entrega 2.

### **Clase 2**

#### *Hablemos de marketing en LinkedIn*

- 1. Descripción general de LinkedIn: secciones, usos y beneficios.
- 2. Prácticas recomendadas para crear contenido en LinkedIn.
- 3. Prácticas recomendadas para curar contenido en LinkedIn.
- 4. Tipos de acciones para ganar visibilidad en la plataforma.
- 5. Ejercitación con entrega 3.
- 6. Ejercitación con entrega 4.

## Entornos de traducción asistida (Combo CAT: Trados Studio, Wordfast, memoQ)

#### **Acerca de los talleres**

Al completar cada curso, sabrás cómo manejar las herramientas de traducción asistida en conjunto con la plataforma Windows, para trabajar con proyectos de traducción, gestionar memorias de traducción y manejar otras herramientas, como los glosarios y otras fuentes de referencia.

Analizaremos el flujo de trabajo, desde el momento en que el cliente nos envía los archivos, hasta los controles de calidad previos a enviar la entrega final. Durante los cursos, podrás hacer todo tipo de consultas y podrás realizar ajustes personalizados y ver casos en los que el formato del documento para traducir requiere algunos ajustes por fuera de cada plataforma.

Para complementar los conocimientos y agilizar el trabajo, también veremos algunos atajos útiles y algunos trucos para solucionar situaciones comunes o muy particulares.

#### **Requisitos específicos**

Conocimientos de Windows y Office (administrar carpetas y archivos; interfaz, herramientas y opciones de los programas Word, Excel, PowerPoint). Sistema: Windows XP o posterior (preferentemente, de Windows 7 en adelante); paquete de Microsoft Office 2003 en adelante.

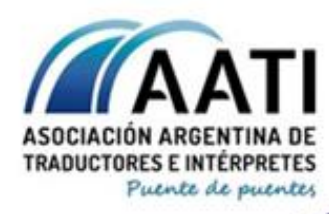

of info@aati.org.ar & 15 5063 8151 Q www.aati.org.ar

8000

# **Módulo 5: Trados Studio**

Dictado por: Martín Chamorro

Duración: 4 clases. Lunes 24, viernes 28, lunes 31 de agosto y viernes 4 de septiembre de 19 a 21 h

Fechas: entre el 24 de agosto y el 5 de septiembre

#### **Contenidos**

- Introducción a la traducción asistida.
- Interrelación con el entorno de Windows/Mac.
- Introducción a la plataforma de traducción asistida.
- Breve personalización de la interfaz.
- Creación de proyectos, trabajo con archivos sueltos.
- Identificación de tipos de archivos.
- Nociones básicas sobre memorias de traducción, bases terminológicas, diccionarios predictivos.
- Traducción, edición, revisión final, envío del trabajo.
- Manejo de paquetes.
- Controles de calidad y revisión externa.
- Casos especiales (PDF, PPT, Excel, etc.).
- Problemas recurrentes y soluciones.

## **Módulo 6: Wordfast**

Dictado por: Paola Turakiewich

Duración: 4 clases. Lunes 7, viernes 11, lunes 14, viernes 18 de septiembre de 19 a 21 h

Fechas: entre el 7 y el 19 de septiembre

#### **Contenidos**

- ¿Qué son las TAO?

o Pagas y no pagas

- ¿Qué es una memoria de traducción?
- Archivos: fuente, bilingüe y destino
- Disposición del programa en pantalla
- Cinta de botones

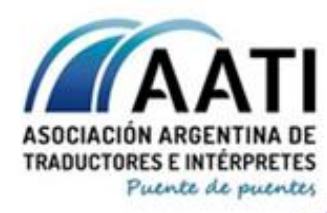

of info@aati.org.ar & 15 5063 8151 Q www.aati.org.ar

8000

- Vista Editor (tipos de vistas)

o Ubicación de texto fuente y de texto de destino

- Cuadro de búsqueda en memoria de traducción
- Sección Notas Selección de vistas previas del archivo
- Flujo de trabajo
- Crear proyecto / Abrir proyecto
	- o Asignación de Nombre
	- o Configuración de Par de idiomas
- Crear memoria / Abrir memoria
	- o Ubicación
	- o Extensión
- Abrir archivo fuente

o Generación de archivo bilingüe (formato nativo: .txlf)

- Conteo
- Crear glosario / Abrir glosario (importar/exportar terminología)
- Traducción
- Control ortográfico (Exportar a Word/Aplicar correcciones en archivo bilingüe)
- Control de calidad (Presentación de Transcheck)
- Conversión del archivo traducido

## **Módulo 7: memoQ**

Dictado por: Santiago de Miguel

Duración: 4 clases. Lunes 21, viernes 25, lunes 28 de septiembre, viernes 2 de octubre de 19 a 21 h

Fechas: entre el 21 de septiembre y el 3 de octubre

#### **Contenidos**

- Presentación de la herramienta de traducción memoQ
- Creación de proyectos
- Creación y actualización de memorias de traducción y bases terminológicas
- Mantenimiento de memorias de traducción y bases terminológicas
- Importación y exportación de memorias de traducción en formato TMX

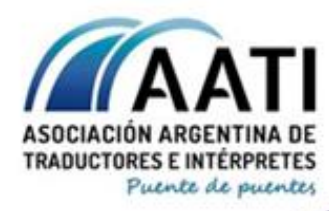

of info@aati.org.ar & 15 5063 8151 Q www.aati.org.ar

6000

- Importación y exportación de bases terminológicas en formato CSV y Excel
- Manejo general del proyecto: importar, exportar y enviar archivos
- Configuraciones personalizadas para mejorar la experiencia de traducción y la productividad
- Significado y funciones de los colores de la ventana de resultados
- Principales funciones y atajos de teclado
- Formato del texto y etiquetas
- Revisión dentro del entorno de memoQ
- Control de calidad en memoQ
- Recepción y devolución de paquetes de envío de archivos (handoff)
- Alineación de traducciones que no fueron hechas con una herramienta CAT

#### **CUERPO ACADÉMICO**

**Federico Cristante** es traductor literario y técnico-científico recibido en el IESLV Juan R. Fernández. Ha ejercido como docente de materias de traducción en la ENSLV Sofía E. B. Spangenberg y en el Liceo Superior de Cultura Inglesa y es colaborador en varias comisiones de la AATI, entre las que se destaca la Comisión de Tecnología y la publicación Calidoscopio (en la que oficia como diseñador y maquetador). Utiliza computadoras desde hace treinta años, y si bien es autodidacta, tiene un manejo fluido en una variedad de programas como el paquete de Office y diversos programas de edición y diseño, y está constantemente aprendiendo sobre las distintas funciones de esos programas.

**Nicolás Delucchi** es traductor técnico-científico literario en idioma inglés, graduado de la ENS en Lenguas Vivas "Sofía E. B. de Spangenberg" en 2001. Es miembro de la AATI y se especializa en el área de comunicación, información, tecnología y videojuegos, además de trabajar con textos infantiles y cómics del inglés al español y viceversa. Desde que se recibió trabajó como traductor freelance para agencias de traducción como SDL International, Multiling y Terra, para lo cual usó un abanico importante de CAT Tools que incluyen Trados Studio, Wordfast, SDLX, Microsoft LocStudio, entre otras. Se especializó en este tipo de herramientas y comenzó a ofrecer capacitación para colegas que necesitaban ponerse al día con las necesidades y exigencias del mercado. Hoy en día trabaja como consultor y soporte técnico especializado para varias agencias de traducción y particulares. También dicta las materias de Introducción a los Recursos Informáticos, Traducción I y el Taller Institucional de Trados en la institución que lo formó, y Herramientas Informáticas en el Traductorado de Portugués del IESLV Juan Ramón Fernández.

**Andrés Basabe** es un alma inquieta. Además, sufre de ser un neófito crónico: cursó materias de la Licenciatura en Matemáticas (UBA) y de Enfermería Universitaria (UNLP), fue guardavidas en un hogar de niños y responsable de calidad en un laboratorio, colaboró pedagógicamente en escuelas rurales y en las cátedras de Traducción Técnica 2 y 3, y sirvió en la Armada Argentina y en los Bomberos Voluntarios de Banfield. Gracias a lo que sus allegados tildaron de facilidad con los idiomas, se embarcó en esta hermosa profesión. La Universidad Nacional de Lanús le abrió los ojos y las excelentes personas que se cruzó en diversas actividades organizadas por la AATI y el CTPCBA lo propulsaron en su carrera profesional. También le brindan su conocimiento, apoyo y contención. Hoy, quiere aportar a este hermoso grupo de profesionales su granito de arena siempre y en cuanto no le impida leer literatura fantástica, usar a sus hijos como excusa para mirar dibujos animados y soñar despierto con trabajar como traductor en el área bioestadística.

**Delfina Morganti Hernández** es escritora, comunicadora publicitaria, traductora e intérprete de inglés y español. Está matriculada en el Colegio de Traductores de la Provincia de Santa Fe, 2.ª Circ., y es miembro activo de la Asociación

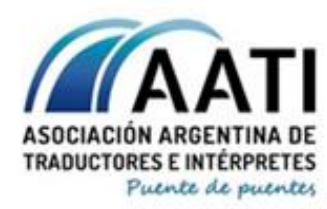

of info@aati.org.ar & 15 5063 8151 Q www.aati.org.ar 6000

de Profesionales en Marketing (APMKT) de Rosario. Escribe, traduce y corrige textos sobre marketing y publicidad, recursos humanos, videojuegos y educación. Es autora del ebook "Objetividad. Fidelidad. Invisibilidad. Un ensayo a propósito del discurso de la traición en traducción literaria" y de numerosos textos periodísticos y literarios en formato digital. Ha cursado estudios en Letras y fue profesora adscripta en la cátedra de *Práctica de la traducción literaria en inglés y español* del I.E.S. N.º 28 "Olga Cossettini". Dicta capacitaciones sobre *transcreation*, desarrollo de marca personal y marketing para traductores. Además de generar y compartir contenidos en medios propios, Delfina se desempeña como creativa a cargo de las redes sociales del programa de radio en línea *Traductores al Aire*.

**Martín Chamorro** es Traductor Técnico-Científico y Literario de inglés (Spangenberg, 2009). Trabaja en forma independiente. También participa como organizador y orador en jornadas profesionales para traductores e intérpretes. Se especializa en los programas de traducción asistida de SDL (paquete Trados) y trabaja con otras plataformas. Desde 2012, ofrece capacitación presencial y virtual sobre programas de traducción a traductores e intérpretes de todos los idiomas, a través de su proyecto Software Resources for Translators (SR4T) y a través de una variedad de asociaciones de traductores y universidades, con un enfoque teórico-práctico versátil y dinámico. También organiza contenidos pensados para insertarse en el mercado u optimizar el perfil profesional. Desde 2017, es socio colaborador de la AATI (Charlas, Cursos) y, desde 2018, es cofundador de su Comisión de Tecnología Aplicada a la Traducción (ComTec). Es profesor de la materia "Introducción a los Recursos Informáticos" del Traductorado Técnico-Científico y Literario de la ENSLV "Spangenberg". También es profe de natación y aficionado a la jardinería y a varios idiomas.

**Paola Turakiewich Fantina** es Traductora Pública en inglés de la Universidad Nacional del Comahue. Una vez recibida comenzó a familiarizarse con las herramientas de traducción asistida. A lo largo de los años adoptó las herramientas de traducción como herramienta principal de trabajo. En 2011, realizó un curso intensivo de subtitulado y doblaje en el Imperial College London de Inglaterra. Ha participado como presentadora en las Jornadas de Encuentro de la Universidad Nacional del Comahue, sede General Roca. En la actualidad, trabaja como freelancer para empresas nacionales e internacionales y aplica en su trabajo diario diversas herramientas tales como Wordfast Pro 3, Wordfast Pro 5, Trados Studio, memoQ, Memsource. Trabaja mayormente con textos de informática, programas de educación a distancia, derechos humanos, marketing, manuales técnicos e instructivos, cadenas hoteleras y subtitulado, entre otros. Asimismo, dicta cursos de capacitación en línea de Wordfast Pro 3 y 5. En septiembre de 2018 dictó una breve presentación a esta herramienta en el Colegio de Traductores Públicos de la ciudad de Buenos Aires. En noviembre de 2018, dictó un curso presencial de Wordfast Pro 3 en la ciudad de San Juan a colegas y estudiantes de traducción. En enero y febrero de 2019 formó parte de la primera capacitación en línea COMBO CAT. También ofrece servicios de Interpretación a diversas empresas, mayormente de la industria del petróleo y la fruta, en la zona del Alto Valle de Río Negro.

**Santiago de Miguel** es Traductor Literario y Técnico-Científico de inglés (Instituto de Enseñanza Superior en Lenguas Vivas Juan Ramón Fernández) y Traductor Corrector en Lengua Española (Fundación Litterae), y completó un posgrado en Nuevas Tecnologías de la Traducción (Universidad de Buenos Aires). En la actualidad, trabaja como traductor independiente especializado en informática, subtitulado y localización de videojuegos, aplicaciones y software, pero también ejerció como traductor en plantilla en una empresa internacional, donde se dedicaba a la traducción técnico-científica en los campos de la ecología, los organismos intergubernamentales y los derechos humanos, entre otros temas. Colabora con la Asociación Argentina de Traductores e Intérpretes (AATI) desde 2013 y es socio fundador de su Comisión de Tecnología Aplicada a la Traducción (ComTec). Además, dicta cursos y charlas de software para traductores a través de asociaciones, colegios de traductores y universidades**.**